# **QGIS Application - Bug report #7838**

# **core dump on opening project**

*2013-05-16 12:51 AM - Gavin Fleming*

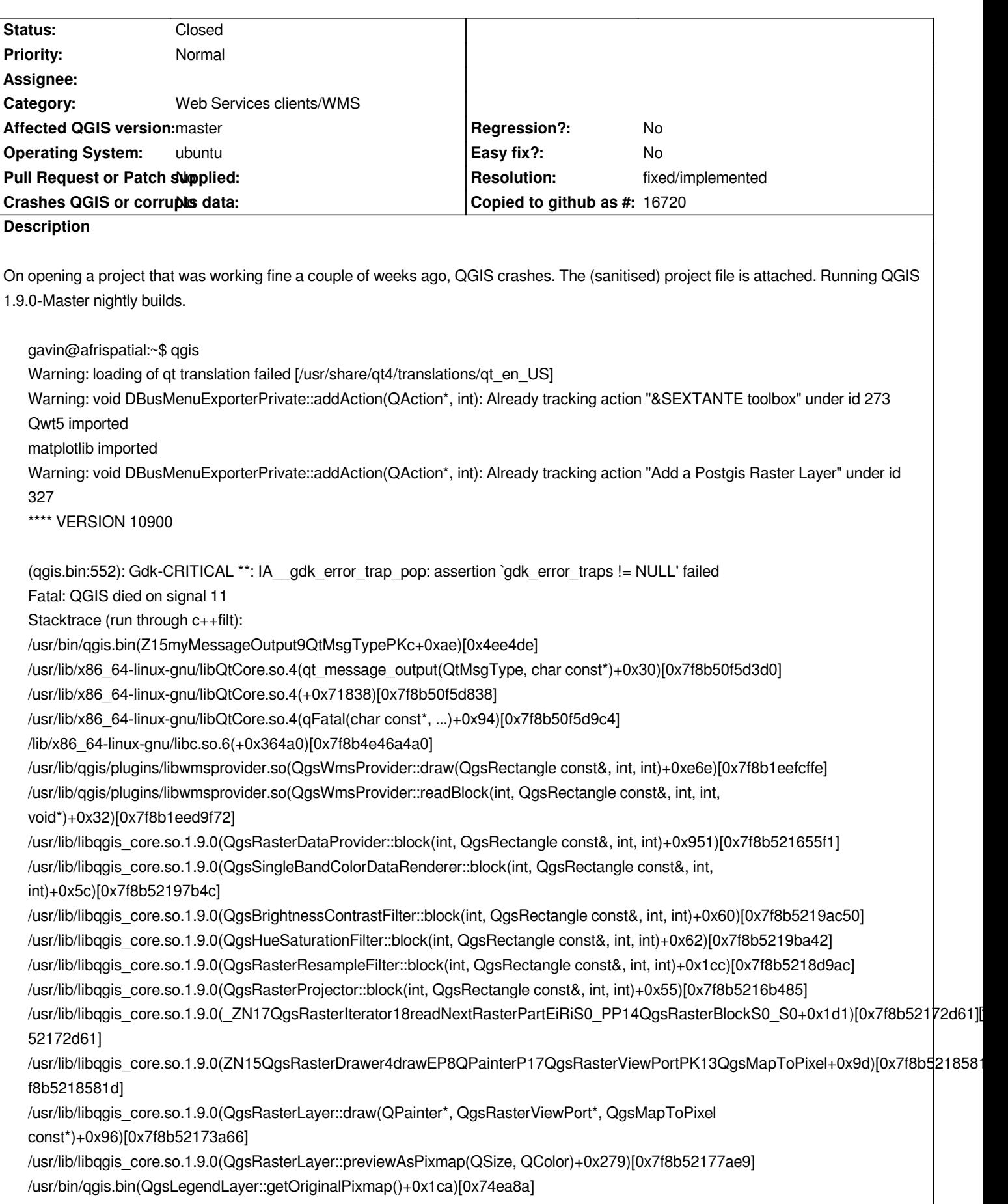

*/usr/bin/qgis.bin(QgsLegendLayer::updateIcon()+0x1b)[0x74ec0b]*

*/usr/bin/qgis.bin(QgsLegendLayer::QgsLegendLayer(QgsMapLayer\*)+0x1c4)[0x74f404] /usr/bin/qgis.bin(QgsLegend::addLayers(QList<QgsMapLayer\*>)+0x3eb)[0x749a7b] /usr/bin/qgis.bin[0x7a336c] /usr/lib/x86\_64-linux-gnu/libQtCore.so.4(QMetaObject::activate(QObject\*, QMetaObject const\*, int, void\*\*)+0x2bf)[0x7f8b51079f5f] /usr/lib/libqgis\_core.so.1.9.0(QgsMapLayerRegistry::legendLayersAdded(QList<QgsMapLayer\*>)+0x25)[0x7f8b521a6005] /usr/lib/libqgis\_core.so.1.9.0(QgsMapLayerRegistry::addMapLayers(QList<QgsMapLayer\*>, bool)+0x2ee)[0x7f8b52024bae] /usr/lib/libqgis\_core.so.1.9.0(QgsProject::addLayer(QDomElement const&, QList<QDomNode>&, QList<QPair<QgsVectorLayer\*, QDomElement> >&)+0x377)[0x7f8b52074f27] /usr/lib/libqgis\_core.so.1.9.0(QgsProject::\_getMapLayers(QDomDocument const&)+0x572)[0x7f8b52076f82] /usr/lib/libqgis\_core.so.1.9.0(QgsProject::read()+0x9d6)[0x7f8b52077e46] /usr/lib/libqgis\_core.so.1.9.0(QgsProject::read(QFileInfo const&)+0x3b)[0x7f8b520788cb] /usr/bin/qgis.bin(QgisApp::addProject(QString)+0x117)[0x519307] /usr/bin/qgis.bin(QgisApp::fileOpen()+0x240)[0x51bc80] /usr/bin/qgis.bin[0x797885] /usr/lib/x86\_64-linux-gnu/libQtCore.so.4(QMetaObject::activate(QObject\*, QMetaObject const\*, int, void\*\*)+0x2bf)[0x7f8b51079f5f] /usr/lib/x86\_64-linux-gnu/libQtGui.so.4(QAction::triggered(bool)+0x32)[0x7f8b50405a32] /usr/lib/x86\_64-linux-gnu/libQtGui.so.4(QAction::activate(QAction::ActionEvent)+0x70)[0x7f8b50405c20] /usr/lib/x86\_64-linux-gnu/libQtCore.so.4(QObject::event(QEvent\*)+0x26e)[0x7f8b5107943e] /usr/lib/x86\_64-linux-gnu/libQtGui.so.4(QAction::event(QEvent\*)+0x11)[0x7f8b50405cf1] /usr/lib/x86\_64-linux-gnu/libQtGui.so.4(QApplicationPrivate::notify\_helper(QObject\*, QEvent\*)+0xac)[0x7f8b5040be9c] /usr/lib/x86\_64-linux-gnu/libQtGui.so.4(QApplication::notify(QObject\*, QEvent\*)+0x13a)[0x7f8b5041030a] /usr/lib/libqgis\_core.so.1.9.0(QgsApplication::notify(QObject\*, QEvent\*)+0x73)[0x7f8b51f90b93] /usr/lib/x86\_64-linux-gnu/libQtCore.so.4(QCoreApplication::notifyInternal(QObject\*, QEvent\*)+0x8e)[0x7f8b5106456e] /usr/lib/x86\_64-linux-gnu/libQtCore.so.4(QCoreApplicationPrivate::sendPostedEvents(QObject\*, int, QThreadData\*)+0x421)[0x7f8b510683f1] /usr/lib/x86\_64 /lib/x86\_64-linux-gnu/libglib /lib/x86\_64-linux-gnu/libglib-2.0 /lib/x86\_64-linux-gnu/libglib-2.0.so.0(g\_main\_context\_iteration+0 /usr/lib/x86\_64-linux-gnu/libQtCore.so.4(\_ZN20QEventDispatcherGlib13processEventsE6QFlagsIN10QEve /usr/lib/x86\_64-linux-gnu/libQtGui.so.4(+0x270c1e)[0x7f8b504b0c1e] /usr/lib/x86\_64-linux-gnu/libQtCore.so.4(\_ZN10QEventLoop13processEventsE6QFl /usr/lib/x86\_64-linux-gnu/libQtCore.so.4(\_ZN10QEventLoop4 /usr/lib/x86\_64-linux-gnu/libQtCore.so.4(QCoreApplication::exec()+0x88)[0x7f8b51068708] /usr/bin/qgis. /lib/x86\_64-linux-gnu/libc.so.6(\_libc\_start\_main+0xed)[0x7f8b4e45576d] Aborted (core dumped)*

#### **History**

## **#1 - 2014-06-21 05:33 AM - Jürgen Fischer**

*- Category set to Web Services clients/WMS*

### **#2 - 2014-06-21 06:27 AM - Giovanni Manghi**

- *Resolution set to fixed/implemented*
- *Status changed from Open to Closed*

*it seems ok on latest master, please reopen if necessary.*

#### **Files**